## **Anlage 1: Variante 1**

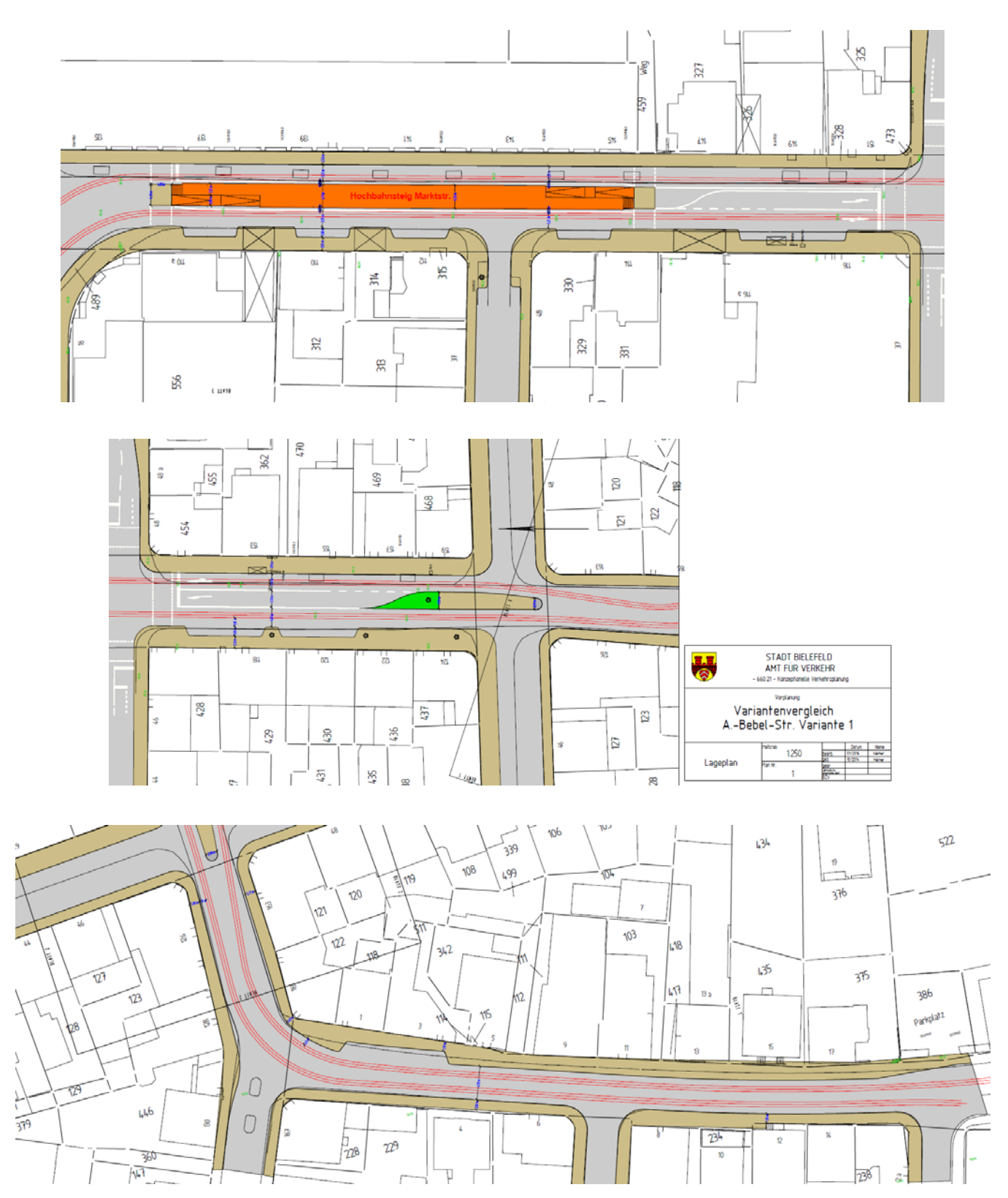

Hinweis: Größere Pläne sind im Mitarbeiterinformationssystem Session unter Anlage 1‐1 (Nordabschnitt) und 1‐2 (Südabschnitt) zu finden.